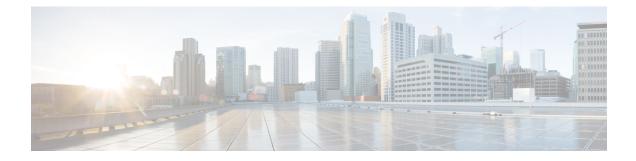

# **Tech-Support Commands**

This module describes commands used to collect the show command outputs using Cisco IOS XR software.

The **show tech-support** commands collect common data from commands such as **show version**. Each **show tech-support** command also generates and gathers relevant data for a specific area. This data includes trace output to collect debugging information available in the specific area of interest.

To use commands of this module, you must be in a user group associated with a task group that includes appropriate task IDs. If the user group assignment is preventing you from using any command, contact your AAA administrator for assistance.

• show tech-support custom, on page 1

# show tech-support custom

To generate and gather tech-support information related to a specific area such as network traffic, control-plane, and the system, use the **show tech-support custom** command in EXEC mode.

```
show tech-support custom { traffic | control-plane | system }
```

| traffic          |                                                 | Generates tech-support information related to network                                                                    |  |
|------------------|-------------------------------------------------|----------------------------------------------------------------------------------------------------|--|
| traffic          |                                                 | Generates tech-support information related to network traffic.                                                           |  |
| control-pla      | ane                                             | Generates tech-support information related to the control-plane.                                                         |  |
| system           |                                                 | Generates tech-support information related to the system.                                                                |  |
| None             |                                                 |                                                                                                    |  |
| EXEC mod         | e                                               |                                                                                                    |  |
| Config mod       | le                                              |                                                                                                    |  |
| Release          | Modification                                    |                                                                                                    |  |
| Release<br>7.3.5 | This command was introduced.                    |                                                                                                    |  |
|                  | system None EXEC mod Config mod Release Release | None       EXEC mode       Config mode       Release       Modification       Release       This command was introduced. |  |

### **Usage Guidelines**

This command generates tech-support information that is useful for Cisco Technical Support representatives when troubleshooting a router. By default, the output of this command is saved on the router's hard disk in a file with *.tgz* extension. You can share this file with Cisco Technical Support. To share, use the **copy** command to copy the *.tgz* file to a server or local machine. For example, **copy harddisk:/showtech/***name.tgz* **tftp:***//server\_path*.

For Cisco Technical Support contact information, see the 'Obtaining Documentation and Submitting a Service Request' section in the Preface.

#### Table 1: List of Commands collected by each custom option

| Custom Option | Release       | List of commands outputs collected |
|---------------|---------------|------------------------------------|
| Control-plane | Release 7.3.6 |                                    |

| Custom Option | Release | List of commands outputs collected              |
|---------------|---------|-------------------------------------------------|
|               |         | show tech-support ipv6 nd                       |
|               |         | show tech-support arp                           |
|               |         | show tech-support ofa                           |
|               |         | show tech-support routing bgp                   |
|               |         | show tech-support routing isis                  |
|               |         | show tech-support routing bfd                   |
|               |         | show tech-support routing ospf                  |
|               |         | show tech-support routing ospfv3                |
|               |         | show tech-support mpls ldp                      |
|               |         | show tech-support bcdl                          |
|               |         | show tech-support bcdlv2                        |
|               |         | show tech-support rib                           |
|               |         | show tech-support mpls lsd                      |
|               |         | show tech-support cef                           |
|               |         | show tech-support cef platform                  |
|               |         | show tech-support gsp                           |
|               |         | show tech-support l2rib                         |
|               |         | show tech-support l2vpn                         |
|               |         | show tech-support lpts                          |
|               |         | show tech-support spp                           |
|               |         | show tech-support clns                          |
|               |         | show tech-support multicast address-family ipv4 |
|               |         | show tech-support multicast address-family ipv6 |
|               |         | show tech-support grpc                          |
|               |         | show tech-support service-layer                 |
|               |         | show tech-support appmgr                        |
|               |         | show tech-support netconf                       |
|               |         | show tech-support yserver                       |
|               |         | show tech-support grid                          |
|               |         | show tech-support tunnel-ip                     |
|               |         | show tech-support pbr                           |
|               |         | show tech-support bfdhwoff                      |
|               |         | show tech-support flowspec                      |

| Custom Option | Release | List of commands outputs collected       |
|---------------|---------|------------------------------------------|
|               |         | show tech-support access-lists ipv4      |
|               |         | show tech-support access-lists ipv6      |
|               |         | show tech-support ds                     |
|               |         | show tech-support os                     |
|               |         | show tech-support placed                 |
|               |         | show tech-support qos pi                 |
|               |         | show tech-support processmgr             |
|               |         | show tech-support spio                   |
|               |         | show tech-support sysdb                  |
|               |         | show tech-support telemetry model-driven |
|               |         | show tech-support bundles                |
|               |         | show tech-support dhcp ipv4 base         |
|               |         | show tech-support dhcp ipv4 client       |
|               |         | show tech-support dhcp ipv4 proxy        |
|               |         | show tech-support dhcp ipv4 relay        |
|               |         | show tech-support dhcp ipv4 server       |
|               |         | show tech-support dhcp ipv4 snoop        |
|               |         | show tech-support dhcp ipv6 base         |
|               |         | show tech-support dhcp ipv6 client       |
|               |         | show tech-support dhcp ipv6 proxy        |
|               |         | show tech-support dhcp ipv6 relay        |
|               |         | show tech-support dhcp ipv6 server       |
|               |         | show tech-support ipinfra                |
|               |         | show tech-support protection-notif       |
|               |         | show tech-support raw                    |
|               |         | show tech-support rsi                    |
|               |         | show tech-support statsd                 |
|               |         | show tech-support tcp nsr                |
|               |         | show tech-support udp                    |
|               |         | show tech-support pfi                    |
|               |         | show tech-support cfgmgr                 |
|               |         | show tech-support tty                    |
|               |         | show tech-support rdsfs                  |

| Custom Option | Release         | List of commands outputs collected |
|---------------|-----------------|------------------------------------|
|               | Release 24.2.11 |                                    |

| Custom Option | Release | List of commands outputs collected         |
|---------------|---------|--------------------------------------------|
|               |         | show tech-support aib                      |
|               |         | show tech-support ipv6 nd                  |
|               |         | show tech-support arp                      |
|               |         | show tech-support ofa                      |
|               |         | show tech-support routing bgp              |
|               |         | show tech-support routing isis             |
|               |         | show tech-support routing bfd              |
|               |         | show tech-support routing ospf             |
|               |         | show tech-support routing ospfv3           |
|               |         | show tech-support mpls ldp                 |
|               |         | show tech-support bcdl                     |
|               |         | show tech-support bcdlv2                   |
|               |         | show tech-support rib                      |
|               |         | show tech-support mpls lsd                 |
|               |         | show tech-support cef                      |
|               |         | show tech-support cef platform             |
|               |         | show tech-support gsp                      |
|               |         | show tech-support l2rib                    |
|               |         | show tech-support l2vpn                    |
|               |         | show tech-support l2vpn platform           |
|               |         | show tech-support lpts                     |
|               |         | show tech-support spp                      |
|               |         | show tech-support clns                     |
|               |         | show tech-support multicast address-family |
|               |         | show tech-support multicast address-family |
|               |         | show tech-support mgbl                     |
|               |         | show tech-support service-layer            |
|               |         | show tech-support appmgr                   |
|               |         | show tech-support grid                     |
|               |         | show tech-support tunnel-ip                |
|               |         | show tech-support pbr                      |
|               |         | show tech-support bfdhwoff                 |
|               |         | show tech-support flowspec                 |

| Custom Option | Release | List of commands outputs collected  |
|---------------|---------|-------------------------------------|
|               |         | show tech-support access-lists ipv4 |
|               |         | show tech-support access-lists ipv6 |
|               |         | show tech-support ds                |
|               |         | show tech-support os                |
|               |         | show tech-support placed            |
|               |         | show tech-support qos pi            |
|               |         | show tech-support processmgr        |
|               |         | show tech-support spio              |
|               |         | show tech-support sysdb             |
|               |         | show tech-support bundles           |
|               |         | show tech-support dhcp ipv4         |
|               |         | show tech-support dhcp ipv4         |
|               |         | show tech-support dhcp ipv4         |
|               |         | show tech-support dhcp ipv4         |
|               |         | show tech-support dhcp ipv4         |
|               |         | show tech-support dhcp ipv4         |
|               |         | show tech-support dhcp ipv6         |
|               |         | show tech-support dhcp ipv6         |
|               |         | show tech-support dhcp ipv6         |
|               |         | show tech-support dhcp ipv6         |
|               |         | show tech-support dhcp ipv6         |
|               |         | show tech-support ipinfra           |
|               |         | show tech-support protection-notif  |
|               |         | show tech-support raw               |
|               |         | show tech-support rsi               |
|               |         | show tech-support statsd            |
|               |         | show tech-support tcp nsr           |
|               |         | show tech-support udp               |
|               |         | show tech-support pfi               |
|               |         | show tech-support cfgmgr            |
|               |         | show tech-support tty               |
|               | 1       | show tech-support rdsfs             |

| Custom Option | Release       | List of commands outputs collected |
|---------------|---------------|------------------------------------|
| Traffic       | Release 7.3.6 |                                    |

| Custom Option | Release | List of commands outputs collected            |
|---------------|---------|-----------------------------------------------|
|               |         | show tech-support platform-fwd                |
|               |         | show tech-support ofa                         |
|               |         | show tech-support cef                         |
|               |         | show tech-support cef platform                |
|               |         | show tech-support aib                         |
|               |         | show tech-support grid                        |
|               |         | show tech-support bcdl                        |
|               |         | show tech-support bcdlv2                      |
|               |         | show tech-support mpls lsd                    |
|               |         | show tech-support rib                         |
|               |         | show tech-support fabric link-include         |
|               |         | show tech-support mpls traffic-eng            |
|               |         | show tech-support segment-routing traffic-eng |
|               |         | show tech-support optics                      |
|               |         | show tech-support qos platform                |
|               |         | show tech-support platform-pfc                |
|               |         | show tech-support qos pi                      |
|               |         | show tech-support arp                         |
|               |         | show tech-support ipv6 nd                     |
|               |         | show tech-support gsp                         |
|               |         | show tech-support access-lists platform       |
|               |         | show tech-support tunnel-ip                   |
|               |         | show tech-support pbr                         |
|               |         | show tech-support bfdhwoff                    |
|               |         | show tech-support flowspec                    |
|               |         | show tech-support ds                          |
|               |         | show tech-support placed                      |
|               |         | show tech-support service-layer               |
|               |         | show tech-support processmgr                  |
|               |         | show tech-support os                          |
|               |         | show tech-support grpc                        |
|               |         | show tech-support sysdb                       |
|               |         | show tech-support telemetry model-driven      |

| Custom Option | Release         | List of commands outputs collected |
|---------------|-----------------|------------------------------------|
|               |                 | show tech-support bundles          |
|               |                 | show tech-support dhcp ipv4 base   |
|               |                 | show tech-support dhcp ipv4 client |
|               |                 | show tech-support dhcp ipv4 proxy  |
|               |                 | show tech-support dhcp ipv4 relay  |
|               |                 | show tech-support dhcp ipv4 server |
|               |                 | show tech-support dhcp ipv4 snoop  |
|               |                 | show tech-support dhcp ipv6 base   |
|               |                 | show tech-support dhcp ipv6 client |
|               |                 | show tech-support dhcp ipv6 proxy  |
|               |                 | show tech-support dhcp ipv6 relay  |
|               |                 | show tech-support dhcp ipv6 server |
|               |                 | show tech-support ipinfra          |
|               |                 | show tech-support protection-notif |
|               |                 | show tech-support raw              |
|               |                 | show tech-support rsi              |
|               |                 | show tech-support spio             |
|               |                 | show tech-support statsd           |
|               |                 | show tech-support tcp nsr          |
|               |                 | show tech-support udp              |
|               |                 | show tech-support pfi              |
|               |                 | show tech-support static           |
|               |                 | show tech-support cfgmgr           |
|               |                 | show tech-support snmp ifmib       |
|               |                 | show tech-support resmon           |
|               | Release 24.2.11 |                                    |

| Custom Option | Release | List of commands outputs collected            |
|---------------|---------|-----------------------------------------------|
|               |         | show tech-support platform-fwd                |
|               |         | show tech-support ofa                         |
|               |         | show tech-support cef                         |
|               |         | show tech-support cef platform                |
|               |         | show tech-support aib                         |
|               |         | show tech-support grid                        |
|               |         | show tech-support bcdl                        |
|               |         | show tech-support bcdlv2                      |
|               |         | show tech-support mpls lsd                    |
|               |         | show tech-support rib                         |
|               |         | show tech-support fabric link-include         |
|               |         | show tech-support mpls traffic-eng            |
|               |         | show tech-support mpls rsvp                   |
|               |         | show tech-support mpls static                 |
|               |         | show tech-support mpls oam                    |
|               |         | show tech-support segment-routing traffic-eng |
|               |         | show tech-support optics                      |
|               |         | show tech-support qos platform                |
|               |         | show tech-support platform-pfc                |
|               |         | show tech-support qos pi                      |
|               |         | show tech-support arp                         |
|               |         | show tech-support ipv6 nd                     |
|               |         | show tech-support gsp                         |
|               |         | show tech-support 12vpn                       |
|               |         | show tech-support 12vpn platform              |
|               |         | show tech-support access-lists platform       |
|               |         | show tech-support tunnel-ip                   |
|               |         | show tech-support pbr                         |
|               |         | show tech-support bfdhwoff                    |
|               |         | show tech-support flowspec                    |
|               |         | show tech-support ds                          |
|               |         | show tech-support placed                      |
|               |         | show tech-support service-layer               |

| Custom Option | Release | List of commands outputs collected |
|---------------|---------|------------------------------------|
|               |         | show tech-support processmgr       |
|               |         | show tech-support os               |
|               |         | show tech-support mgbl             |
|               |         | show tech-support sysdb            |
|               |         | show tech-support bundles          |
|               |         | show tech-support dhcp ipv4 base   |
|               |         | show tech-support dhcp ipv4 client |
|               |         | show tech-support dhcp ipv4 proxy  |
|               |         | show tech-support dhcp ipv4 relay  |
|               |         | show tech-support dhcp ipv4 server |
|               |         | show tech-support dhcp ipv4 snoop  |
|               |         | show tech-support dhcp ipv6 base   |
|               |         | show tech-support dhcp ipv6 client |
|               |         | show tech-support dhcp ipv6 proxy  |
|               |         | show tech-support dhcp ipv6 relay  |
|               |         | show tech-support dhcp ipv6 server |
|               |         | show tech-support ipinfra          |
|               |         | show tech-support protection-notif |
|               |         | show tech-support raw              |
|               |         | show tech-support rsi              |
|               |         | show tech-support spio             |
|               |         | show tech-support statsd           |
|               |         | show tech-support tcp nsr          |
|               |         | show tech-support udp              |
|               |         | show tech-support pfi              |
|               |         | show tech-support static           |
|               |         | show tech-support cfgmgr           |
|               |         | show tech-support snmp ifmib       |
|               |         | show tech-support resmon           |

| Custom Option | Release       | List of commands outputs collected |
|---------------|---------------|------------------------------------|
| System        | Release 7.3.6 |                                    |

| Custom Option | Release | List of commands outputs collected          |
|---------------|---------|---------------------------------------------|
|               |         | show tech-support os                        |
|               |         | show tech-support spi                       |
|               |         | show tech-support fpd                       |
|               |         | show tech-support fabric link-include       |
|               |         | show tech-support interface                 |
|               |         | show tech-support ofa                       |
|               |         | show tech-support optics                    |
|               |         | show tech-support macsec                    |
|               |         | show tech-support gsp                       |
|               |         | show tech-support platform timing           |
|               |         | show tech-support ptp                       |
|               |         | show tech-support frequency synchronization |
|               |         | show tech-support ethernet controllers      |
|               |         | show tech-support ethernet interfaces       |
|               |         | show tech-support pfi                       |
|               |         | show tech-support cfgmgr                    |
|               |         | show tech-support sysdb                     |
|               |         | show tech-support processmgr                |
|               |         | show tech-support grpc                      |
|               |         | show tech-support linux networking          |
|               |         | show tech-support telemetry model-driven    |
|               |         | show tech-support parser                    |
|               |         | show tech-support statsd                    |
|               |         | show tech-support ctrace                    |
|               |         | show tech-support control-ethernet          |
|               |         | show tech-support pmengine                  |
|               |         | show tech-support ptah                      |
|               |         | show tech-support ds                        |
|               |         | show tech-support pam                       |
|               |         | show tech-support placed                    |
|               |         | show tech-support service-layer             |
|               |         | show tech-support shmwin                    |
|               |         | show tech-support cpa                       |

| Custom Option | Release         | List of commands outputs collected |
|---------------|-----------------|------------------------------------|
|               |                 | show tech-support install          |
|               |                 | show tech-support keychain         |
|               |                 | show tech-support alarm-mgr        |
|               |                 | show tech-support ntp              |
|               |                 | show tech-support pool             |
|               |                 | show tech-support protection-notif |
|               |                 | show tech-support rdsfs            |
|               |                 | show tech-support resmon           |
|               |                 | show tech-support snmp             |
|               |                 | show tech-support ssh              |
|               |                 | show tech-support system-recovery  |
|               |                 | show tech-support tacacs           |
|               |                 | show tech-support tam              |
|               |                 | show tech-support tty              |
|               |                 | show tech-support type6            |
|               |                 | show tech-support ztp              |
|               |                 | show tech-support bmc              |
|               |                 | show tech-support bundles          |
|               |                 | show tech-support snmp ifmib       |
|               |                 | show tech-support ipinfra          |
|               |                 | show tech-support cef              |
|               |                 | show tech-support cef platform     |
|               |                 | show tech-support rsi              |
|               | Release 24.2.11 |                                    |

| Custom Option | Release | List of commands outputs collected          |
|---------------|---------|---------------------------------------------|
|               |         | show tech-support os                        |
|               |         | show tech-support spi                       |
|               |         | show tech-support fpd                       |
|               |         | show tech-support fabric link-include       |
|               |         | show tech-support interface                 |
|               |         | show tech-support ofa                       |
|               |         | show tech-support optics                    |
|               |         | show tech-support macsec                    |
|               |         | show tech-support gsp                       |
|               |         | show tech-support platform timing           |
|               |         | show tech-support ptp                       |
|               |         | show tech-support frequency synchronization |
|               |         | show tech-support ethernet controllers      |
|               |         | show tech-support ethernet interfaces       |
|               |         | show tech-support control-ethernet          |
|               |         | show tech-support pfi                       |
|               |         | show tech-support cfgmgr                    |
|               |         | show tech-support sysdb                     |
|               |         | show tech-support processmgr                |
|               |         | show tech-support mgbl                      |
|               |         | show tech-support linux networking          |
|               |         | show tech-support parser                    |
|               |         | show tech-support statsd                    |
|               |         | show tech-support bundles                   |
|               |         | show tech-support ctrace                    |
|               |         | show tech-support control-ethernet          |
|               |         | show tech-support pmengine                  |
|               |         | show tech-support ptah                      |
|               |         | show tech-support ds                        |
|               |         | show tech-support pam                       |
|               |         | show tech-support placed                    |
|               |         | show tech-support service-layer             |
|               |         | show tech-support shmwin                    |

| Custom Option | Release | List of commands outputs collected |
|---------------|---------|------------------------------------|
|               |         | show tech-support cpa              |
|               |         | show tech-support install          |
|               |         | show tech-support keychain         |
|               |         | show tech-support alarm-mgr        |
|               |         | show tech-support ntp              |
|               |         | show tech-support pool             |
|               |         | show tech-support protection-notif |
|               |         | show tech-support rdsfs            |
|               |         | show tech-support resmon           |
|               |         | show tech-support snmp             |
|               |         | show tech-support ssh              |
|               |         | show tech-support system-recovery  |
|               |         | show tech-support tacacs           |
|               |         | show tech-support tam              |
|               |         | show tech-support tty              |
|               |         | show tech-support type6            |
|               |         | show tech-support ztp              |
|               |         | show tech-support bmc              |
|               |         | show tech-support snmp ifmib       |
|               |         | show tech-support ipinfra          |
|               |         | show tech-support cef              |
|               |         | show tech-support cef platform     |
|               |         | show tech-support rsi              |

**Note** This command is not required during normal use of the router.

## Task ID

#### Task ID

Operations

basic-services or cisco-support read

The following example shows the output of the show tech-support custom traffic command:

```
Router# show tech-support custom traffic
++ Show tech start time: 2023-Jun-16.195852.UTC ++
Fri Jun 16 19:58:52 UTC 2023 Waiting for gathering to complete
```

```
Fri Jun 16 20:05:45 UTC 2023 Compressing show tech output
Show tech output available at 0/RP0/CPU0 :
/harddisk:/showtech/showtech-custom-traffic-2023-Jun-16.195852.UTC.tgz
++ Show tech end time: 2023-Jun-16.200546.UTC ++
```

#### The following example shows the output of the **show tech-support custom control-plane** command:

```
Router# show tech-support custom control-plane
++ Show tech start time: 2023-Jun-16.194006.UTC ++
Fri Jun 16 19:40:06 UTC 2023 Waiting for gathering to complete
.....
Fri Jun 16 19:44:59 UTC 2023 Compressing show tech output
Show tech output available at 0/RP0/CPU0 :
/harddisk:/showtech/showtech-custom-control-2023-Jun-16.194006.UTC.tgz
++ Show tech end time: 2023-Jun-16.194459.UTC ++
```

The following example shows the output of the **show tech-support custom system** command: